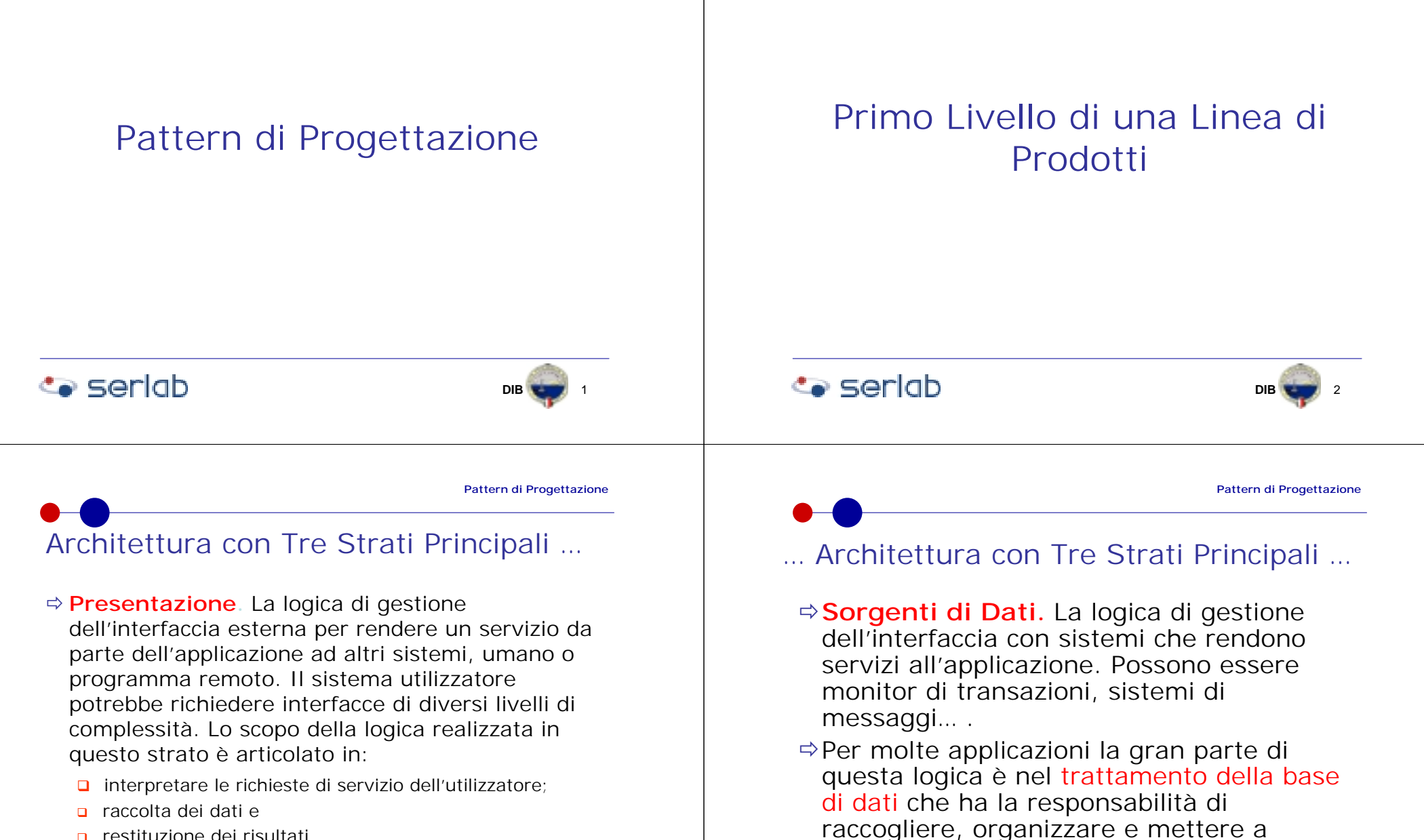

**DIB**

disposizione i dati persistenti.

**Co** seriob

**B** 14

n restituzione dei risultati.

Può utilizzare interfaccia grafica, HTML…

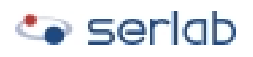

**B**  $\sqrt{3}$ 

**DIB**

# … Architettura con Tre Strati Principali

- !**Dominio.** Logica di business, ovvero tutte le funzioni software necessarie per supportare il business destinatario dell'applicazione:
	- n calcoli basati su dati di input e dati archiviati
	- **□** validazione dei dati, secondo la logica di business, che vengono dalla presentazione,
	- " utilizzo della logica della sorgente di dati per richiedere i dati necessari alla costruzione delle informazioni da dare ai sistemi che ne fanno richiesta…

### **Co** seriob

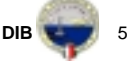

**Pattern di Progettazione**

# … I Package e le Varianti

- **□** La sorgente di dati può avere packages diversificati per diversi tipi di data base o diversi progetti di uno stesso data base;
- " Il dominio può essere diviso in problemi differenti ed ogni problema può essere risolto con modalità differenti dipendenti dai destinatari dell'applicazione.

I Package e le Varianti …

- $\Rightarrow$  Una linea di prodotti spesso ha, per ogni strato, molti package, ognuno composto da componenti, che hanno uguale scopo ma lo realizzano in modo diverso:
	- **□** La presentazione può prevedere un'interfaccia grafica od un' interfaccia a comando o un'interfaccia Web;

 $\bullet$  seriob

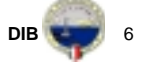

**Pattern di Progettazione**

# Architettura Fisica…

- $\Rightarrow$  Ogni strato può essere realizzato per funzionare:
	- " Completamente su Server, per facilitare i cambiamenti del software e l'amministrazione del sistema :
		- I servizi possono essere fruiti su sistemi distribuiti via HTML; ogni piccola decisione dell'utilizzatore deve essere elaborata dal server ma i clients sono completamente indipendenti dai server
		- Possono essere costruiti degli applet scaricabili sul client la dipendenza dal server rimarrebbe inalterata ma il client deve essere più potente

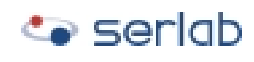

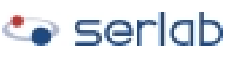

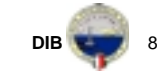

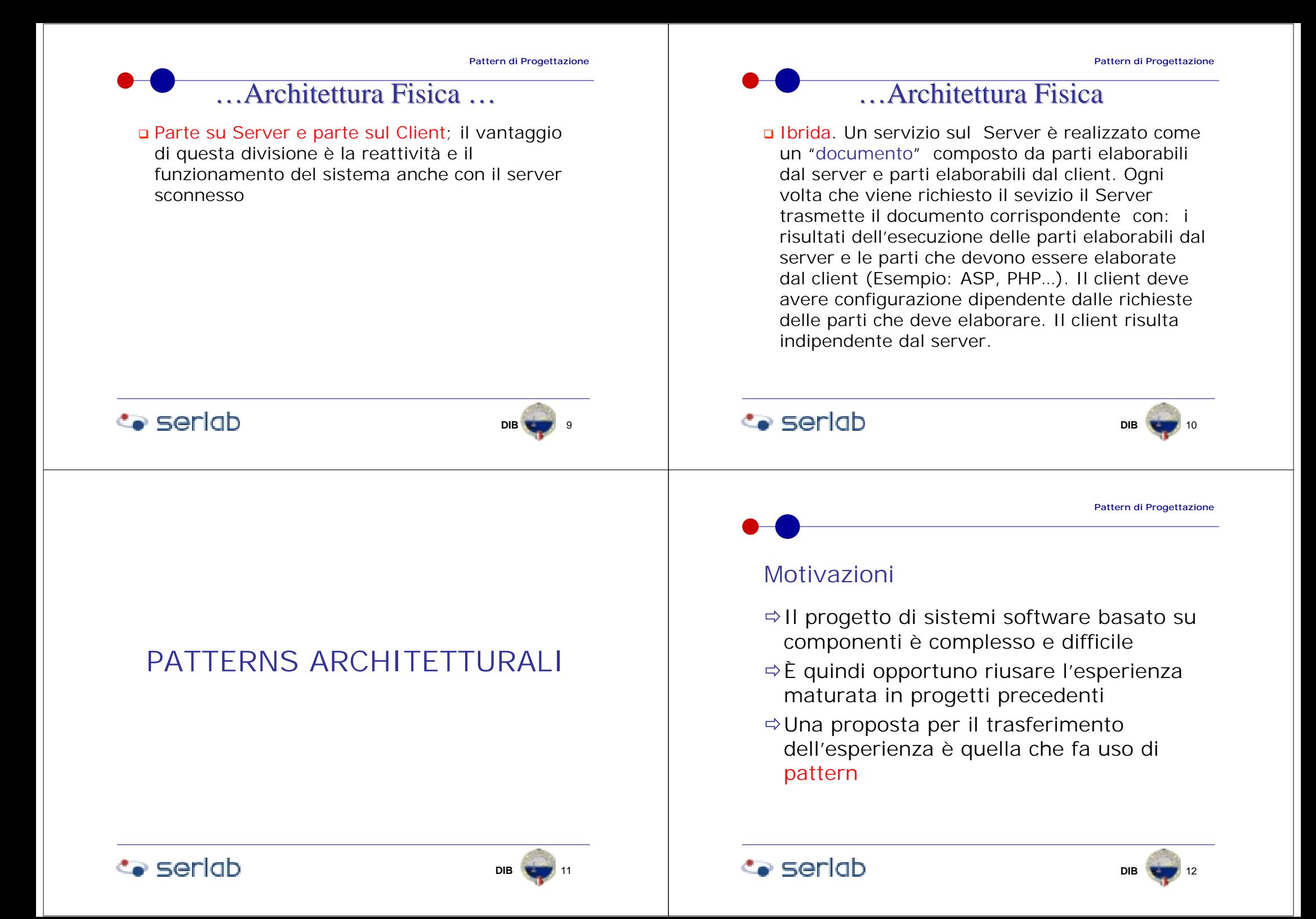

**DIB**

**B 16** 

### Definizione

- $\Rightarrow$  Un pattern architetturale descrive e risolve un problema di progettazione mediante macrostrutture di componenti
- $\Rightarrow$ II pattern architetturale esprime, quindi, strutture organizzative fondamentali per configurare sistemi software complessi

### Descrizione di un Pattern

- !Obiettivo: descrizione sintetica del contenuto del pattern
- ☆Come funziona : architettura del pattern e scopo delle componenti
- ➾Quando si usa :Motivazione o problema che il pattern vuole risolvere
- !Soluzione: come si progettano e come interagiscono le componenti del pattern

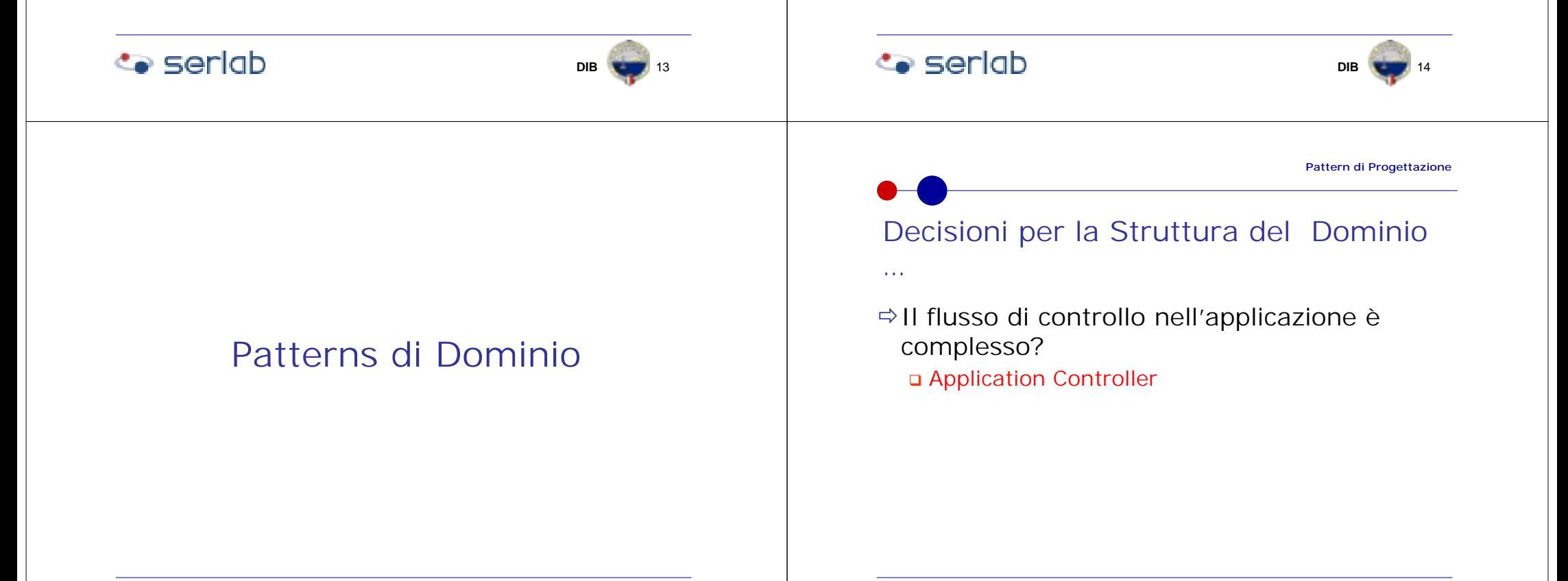

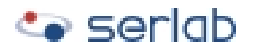

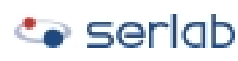

# … Decisioni per la Struttura del Dominio

- !Com'è opportuno strutturare la logica di Dominio?
	- **□** Se è orientata alle transazioni ed è semplice
		- Transaction Script
	- □ Se è semplice ed è orientata alla elaborazione di records di dati
		- Table Module
	- **□** Se è complessa
		- Domain Mode

**Co** seriob

**DIB**B 3 17

**Pattern di Progettazione**

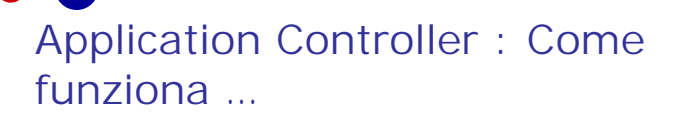

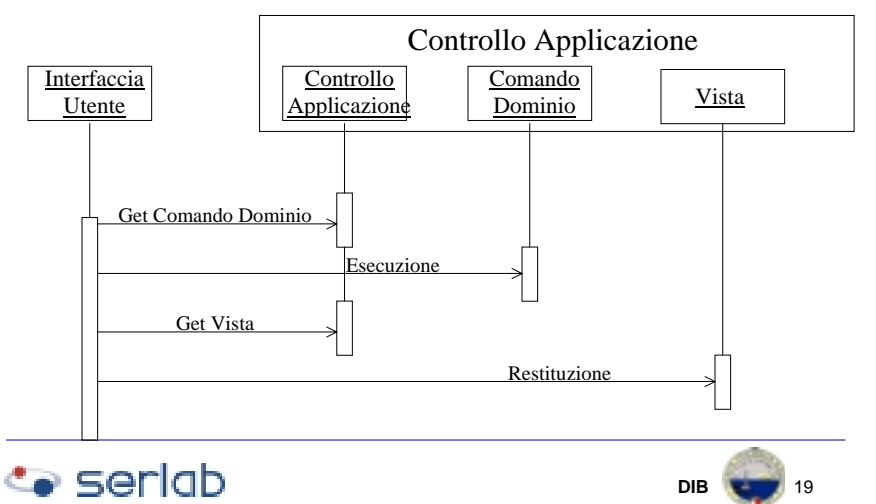

# Application Controller: Obiettivo

- ⇔Isolare lo strato di dominio da quello di presentazione
- $\Rightarrow$  Avere un unico punto centrale in cui è gestito il flusso di controllo dell'intera applicazione
- $\Rightarrow$  Ha due scopi:
	- " Decidere quale parte della logica di dominio deve essere eseguita
	- " Come devono essere restituiti i dati risultati dalla elaborazione

**Co** seriob

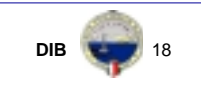

**Pattern di Progettazione**

…Application Controller : Come funziona …

- $\Rightarrow$  Una Interfaccia Utente (WEB, Grafica, A Comando…) rileva la richiesta dell'utente e la comunica all'Application Controller
- $\Rightarrow$  L'application Controller restituisce il Comando di Dominio da attivare e la Vista

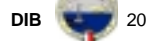

**DIB** 21

**Pattern di Progettazione**

### …Application Controller : Come funziona

- !Il Comando di Dominio è utilizzato per attivare lo strato di dominio
- $\Rightarrow$  La Vista è utilizzata per attivare lo strato di Sorgenti di dati o di Presentazione, dipendentemente da come devono essere restituiti i dati

# Application Controller : Quando si usa

- !Quando l'ordine delle pagine di presentazione dell'applicazione è complesso, presenta viste di dati differenti dipendenti dallo stato degli oggetti
- $\Rightarrow$  Un sintomo che richiede l'uso di questo strato di software è:
	- " La diffusione del flusso di controllo nell'applicazione; si rivela quando il cambio del flusso di controllo richiede molte modifiche nell'applicazione

**Co** seriob

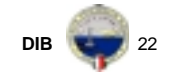

**Pattern di Progettazione**

# Application Controller : Soluzione…

- ➾1. Formalizzare la logica dell'applicazione distinguendo la sequenza delle videate dal loro controllo: Il controllo lo si assegna all'Application Controller;
	- **□** Spesso è necessario decidere se la logica di un comportamento deve essere assegnata all'Application Controller od al Dominio (es: I dati di recapito di uno studente devono essere rilevati se egli deve fare stage fuori Università; la sequenza di videate è condizionata dallo stato dello Studente; se questa condizione è molto diffusa nel dominio conviene metterla nell'Application Controller)

# **Co** seriob

**Co** seriob

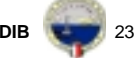

…Application Controller : Soluzione…

- $\Rightarrow$  2. Se l'applicazione è molto articolata si può dividere per aree la U.I. e, di conseguenza, l'Application Controller
- $\Rightarrow$  3. Se una variante è il tipo di interfaccia (WEB, Grafica, a comando…) allora:
	- □ Se la sequenza delle pagine è indipendente dal tipo di interfaccia si può utilizzare un unico Application Controller,
	- **□** Se la sequenza deve essere differente per rendere più efficace il tipo di interfaccia allora è necessario utilizzare un Application Controller per ogni tipo di interfaccia

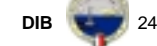

**DIB** 25

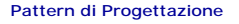

# … Application Controller : Soluzione

- $\Leftrightarrow$  4. Se la UI è progettata come una macchina a stati dove ogni evento richiede risposte differenti dipendenti dallo stato di alcuni oggetti chiave dell'applicazione allora l'Application Controller potrebbe utilizzare efficacemente i Metadati per rappresentare gli stati.
- $\Rightarrow$  5. Collegare direttamente l'Application Controller alla UI, facendolo essere uno strato di collegamento tra Presentazione e Dominio

# Transaction Scripts: Obiettivo

- $\Rightarrow$  Organizzare la logica di business per procedure;
- $\Rightarrow$  Ogni procedura risponde ad una singola richiesta dalla presentazione;
- $\Rightarrow$  Ad ogni procedura corrisponde una transazione

**Co** seriob

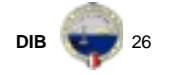

**Pattern di Progettazione**

# Transaction Scripts : Quando si usa

- ☆ La logica di business è semplice e può essere formalizzata con transazioni che hanno tra loro relazioni che possono essere espresse attraverso dati persistenti
- $\Rightarrow$  Quando la interazione tra le transazioni avviene anche attraverso la logica implementata in esse, è difficile fare un progetto semplice e comprensibile; inoltre c'è il rischio di duplicare codice comune a più transazioni
- <sup>⇒</sup> Un esempio di applicazione semplice è la Gestione delle Prenotazioni in un Hotel: controllare la disponibilità delle camere richieste; determina il costo delle camere; aggiorna il database…

```
Canach
```
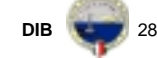

### **Pattern di Progettazione** Transaction Scripts : Come funziona Applicazione Transazione<sub>1</sub> (parametri)<sub>1</sub> Transazione<sub>2</sub> (parametri)<sub>2</sub> …Transazione<sub>n</sub> (parametri)<sub>N</sub> Wrapper …Database

- $\Rightarrow$  Ogni transazione comporta la interazione tra un client ed un server che può comportare:
	- " Visualizzazione di dati in un data base
	- " Un insieme di passi procedurali di validazione e di calcolo dati
- $\Leftrightarrow$  Una transazione è una procedura che chiama  $\:$ direttamente un database o wrapper leggeri di database

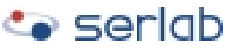

**Co** seriob

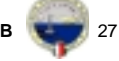

**DIB**

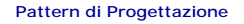

Table Module : Obiettivo

#### Transaction Scripts : Soluzione  $\Rightarrow$  1. Progettazione della base di dati normalizzata, partendo dal suo modello concettuale ( E- R / Digramma delle Classi)  $\Rightarrow$  La logica di dominio è organizzata associando ad ogni tavola o vista del  $\Rightarrow$  2. Progettazione della struttura dell'applicazione per transazioni data base una classe $\Rightarrow$  3. Progettazione di ogni transazione per moduli  $\Rightarrow$  La classe contiene tutti i metodi ottimizzando il riuso del codice ( è opportuno necessari al trattamento dei datiintensificare il riuso di componenti del patrimonio presenti nella tabella associata alla di base e, quindi, anche di COTS) classe.**Co** seriob **Co** seriob **DIBDIBB** 29 **B 30 Pattern di Progettazione Pattern di Progettazione** Table Module : Come funziona …… Table Module : Come funziona $\Rightarrow$  Se si deve trattare un Classe (Automobile) con molte proprietà (Targa, Modello, Prezzo,  $\text{Classes}_{2}$ Classe **W**rapper Costruttore, Parti Meccaniche); il Dominio Applicativo tratta un'unica classe Database(Automobile) il Table Module tratta più classi  $Classe<sub>4</sub>$ Classe. (Vettura:Targa,Modello,Prezzo…; …Costruttore:Denominazione, presidente, N. Dipendenti, Indirizzo,…;  $\Rightarrow$  L'applicazione consiste in un insieme di oggetti che interagiscono tra loro attraverso le tavole; Parti meccaniche: Tipi di freni; Tipo di  $\Rightarrow$  II Wrapper nasconde: i metodi resi disponibili dal DBMS Motore,…;)utilizzato per accedere fisicamente alle tavole od alle viste **Co** seriob **Co** seriob **DIBB 1** 31 **DIBB** 32

# Table Module : Quando si usa

- ⇒ Se le regole del dominio applicativo non sono molto complesse, tanto da richiedere le caratteristiche previste nell'orientamento agli oggetti (ereditarietà e polimorfismo) e l'applicazione è centrata sui dati;
- ☆ Un esempio di regole poco complessa è un Sistema per la Gestione delle Auto Usate: rilevare le componenti dell'auto; aggiungere/cancellare/modificare le caratteristiche del costruttore; aggiungere/cancellare, nel magazzino, una nuova vettura usata

### **Co** seriob

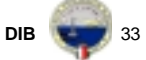

Table Module : Soluzione

- $\Rightarrow$  1. Progettazione della base di dati normalizzata, partendo dal suo modello concettuale ( E- R / Digramma delle Classi); ogni tavola corrisponde ad una vista dei dati nel dominio applicativo
- $\Rightarrow$  2. Progettazione dei metodi, corrispondenti alle procedure richieste dal dominio per il trattamento dei dati contenuti in ogni classe, per moduli ottimizzando il riuso ( è opportuno intensificare il riuso di componenti del patrimonio di base e, quindi, anche di COTS)

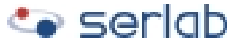

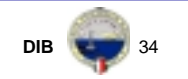

**Pattern di Progettazione**

Domain Model: Obiettivo

- $\Rightarrow$  Strutturare il dominio in oggetti che contengono sia i dati sia il comportamento;
- $\Rightarrow$  Ogni oggetto rappresenta un significativo concetto del dominio; il significato incorporato nell'oggetto è tanto più profondo quanto più complesso è il dominio

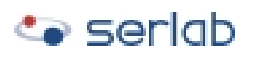

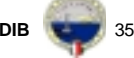

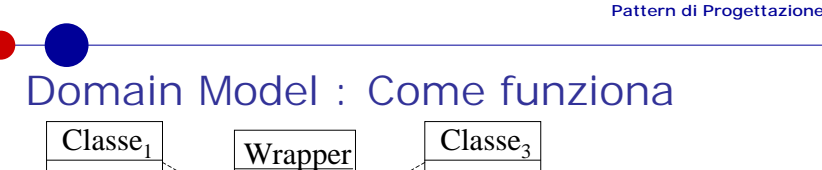

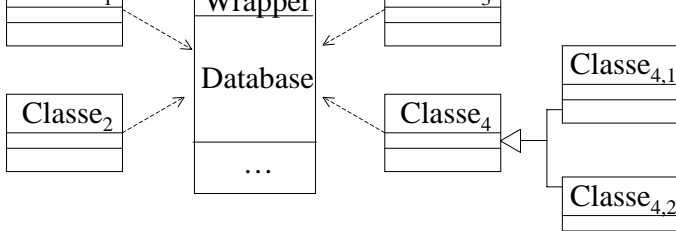

- $\Rightarrow$  L'applicazione consiste in una rete di oggetti interconnessi tra loro; le classi non sono in corrispondenza 1:1 con tavole o viste
- $\Rightarrow$  II Wrapper nasconde: la relazione tra i dati persistenti di ogni classe e le tavole di cui si compone il DB; i metodi resi disponibili dal DBMS utilizzato per accedere fisicamente alle tavole od alle viste

seriab) ک

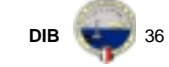

# Domain Model : Quando si usa

- ⇒ Se le regole del Dominio Applicativo sono molto complesse e possono cambiare frequentemente è opportuno modellarlo con gli oggetti e con le caratteristiche previste nell'orientamento agli oggetti;
- ! Un esempio di regole complesse è un Sistema di Configurazione di un'Offerta: rilevare le caratteristiche dell'utente, dipendentemente da quello che vuole ordinare; configurare l'offerta in relazione alle sue caratteristiche…

## $\bullet$  seriab

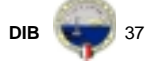

Domain Model : Soluzione…

- ⇒1. Un modello di dominio semplice può essere progettato con la stessa logica di un database dove ogni tavola corrisponde ad un oggetto ( il comportamento è incapsulato nei metodi)
- ⇨2. Quando il modello di dominio risulta essere complesso si usano le caratteristiche tipiche dell'orientamento agli oggetti: ereditarietà ed il polimorfismo (ottimizzando l'I.H. attraverso gli oggetti specifici)

### **Co** seriob

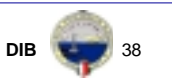

**Pattern di Progettazione**

# … Domain Model : Soluzione

- ➾3. Quando un metodo in un oggetto serve solo per un caso d'uso è opportuno prevedere oggetti specifici, per evitare l'aumento di complessità e la diminuzione della manutenibilità degli oggetti
- ➾4. Potrebbe insorgere il problema di eccessiva numerosità degli oggetti; solo in questo caso si riconsidera il punto 3.

### **Co** seriob

# Patterns di Sorgenti di Dati

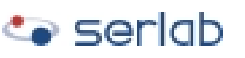

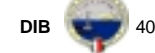

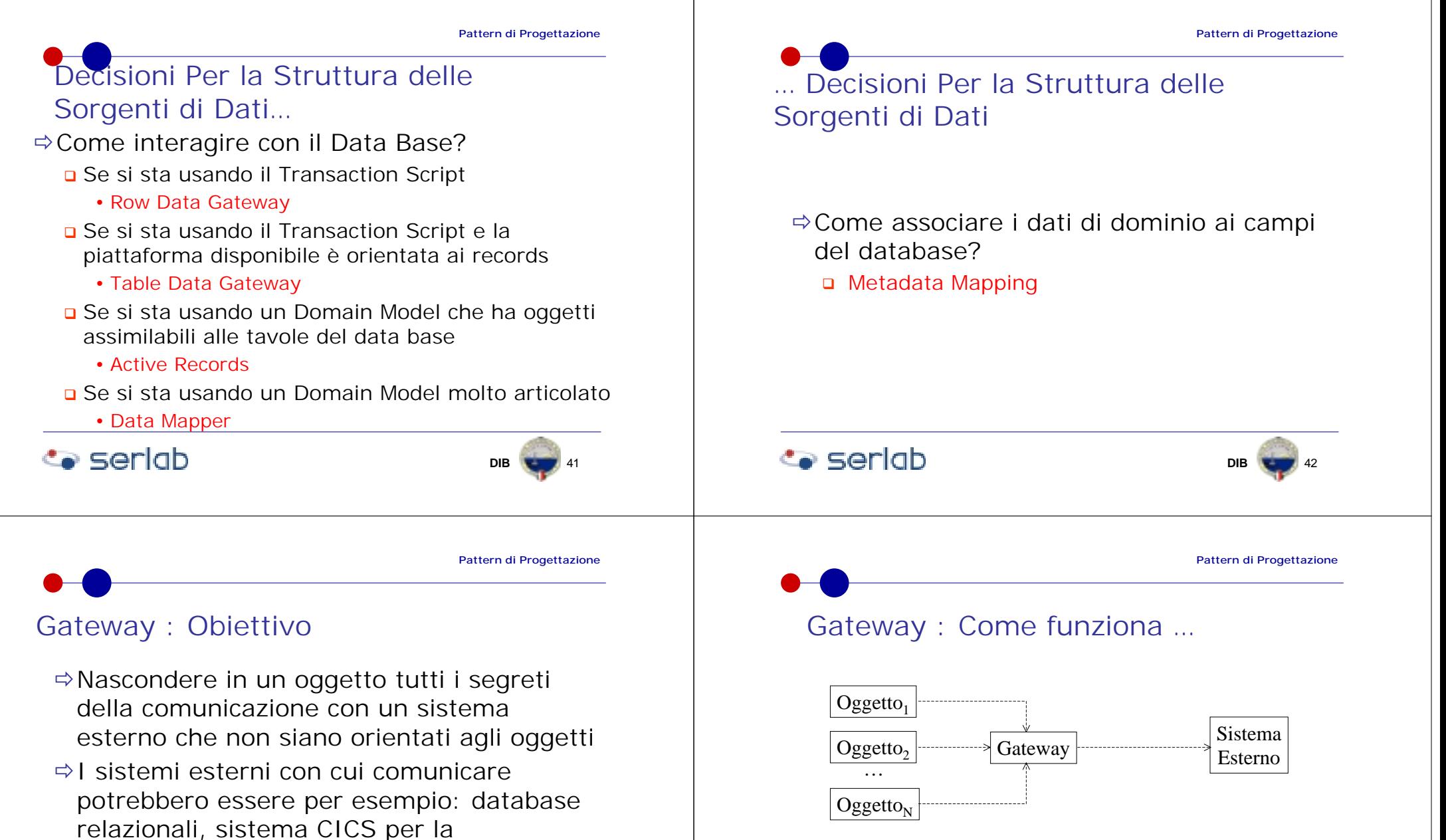

 $\Rightarrow$  E' un wrapper delle modalità con cui si accede al sistema esterno.

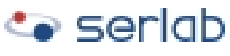

XML…

comunicazione dei dati, sistemi basati su

# … Gateway : Come funziona

- $\Rightarrow$  Adatta l'interfaccia con cui comunicano gli oggetti all'interfaccia con cui comunica il sistema esterno
- $\Rightarrow$  Quando l'Applicazione (Oggetto i<sub>mo</sub>) ha bisogno di qualche servizio dal Sistema Esterno lo richiede al Gateway che lo adegua al Sistema Esterno.

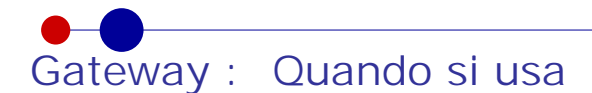

- $\Rightarrow$  Quando esiste una noiosa interfaccia verso il sistema esterno che deve essere utilizzata in più punti dell'applicazione
- $\Rightarrow$  Se cambia l'interfaccia del sistema esterno è necessario solo modificare la Gateway
- $\Rightarrow$ II test del sistema diventa più facile perché non richiede necessariamente la contemporanea presenza dell'Applicazione e del Sistema Esterno

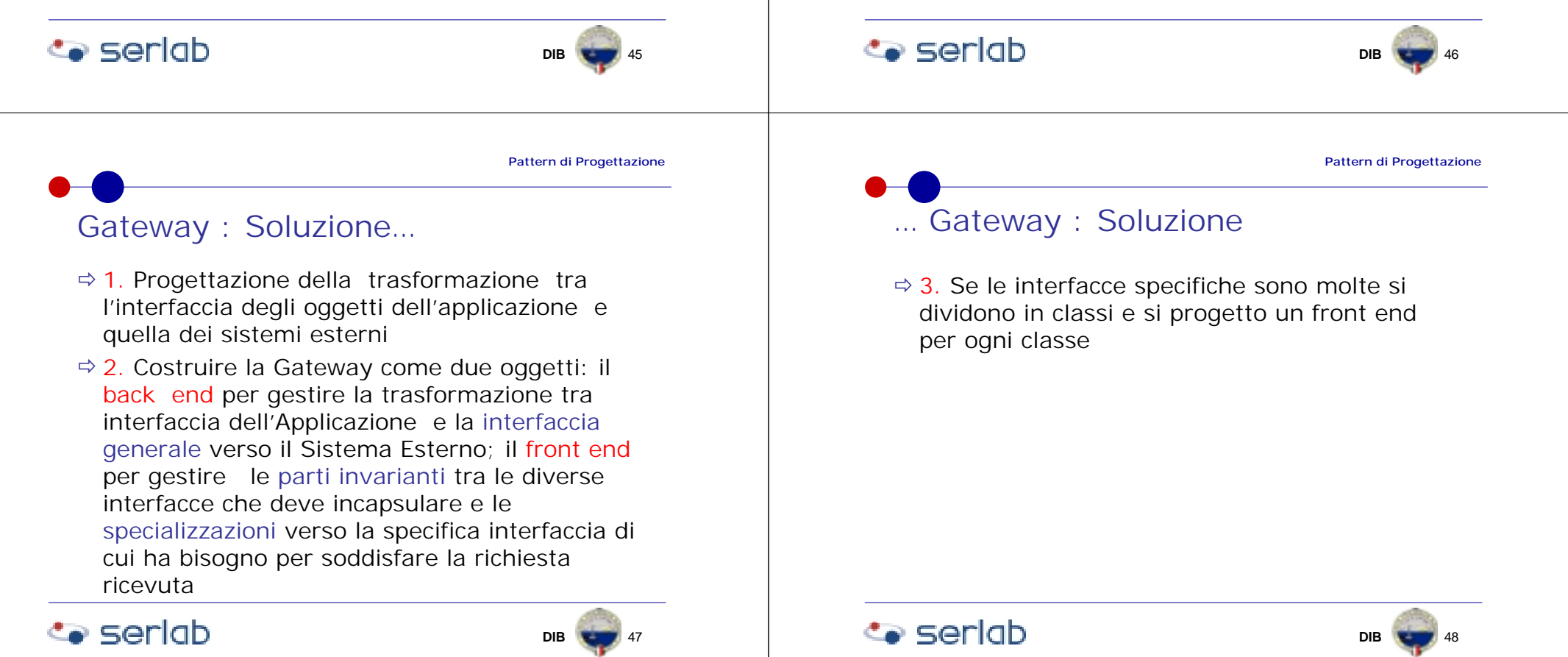

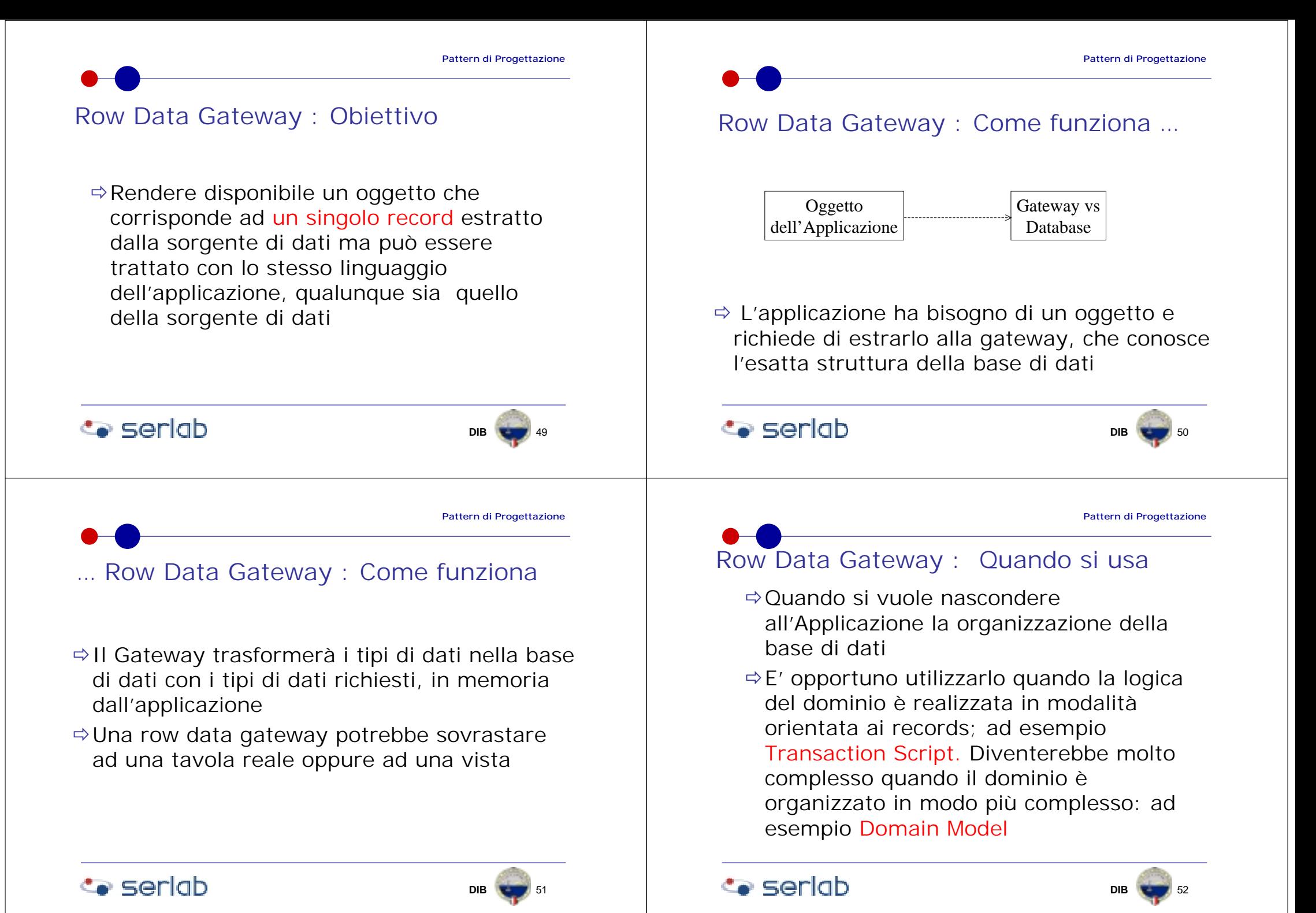

#### **Pattern di Progettazione**

Row Data Gateway : Soluzione …

- $\Rightarrow$  1. Progettazione della base di dati e delle viste dell'Applicazione
- $\Rightarrow$  2. Progetto e realizzazione dei Finder per ogni oggetto previsto dall'applicazione che ha alla base le tavole e/o le viste progettate al precedente punto

# … Row Data Gateway : Soluzione

- $\Rightarrow$  3. Per realizzare il polimorfismo è possibile avere dei Gateway che abbiano una parte invariante insieme con una specializzazione per ogni interfaccia da incapsulare; oppure una gateway per ogni interfaccia
- $\Leftrightarrow$  4. Se il numero di Gateway da scrivere sono molte è efficace la generazione automatica basata su Metadata Mapping

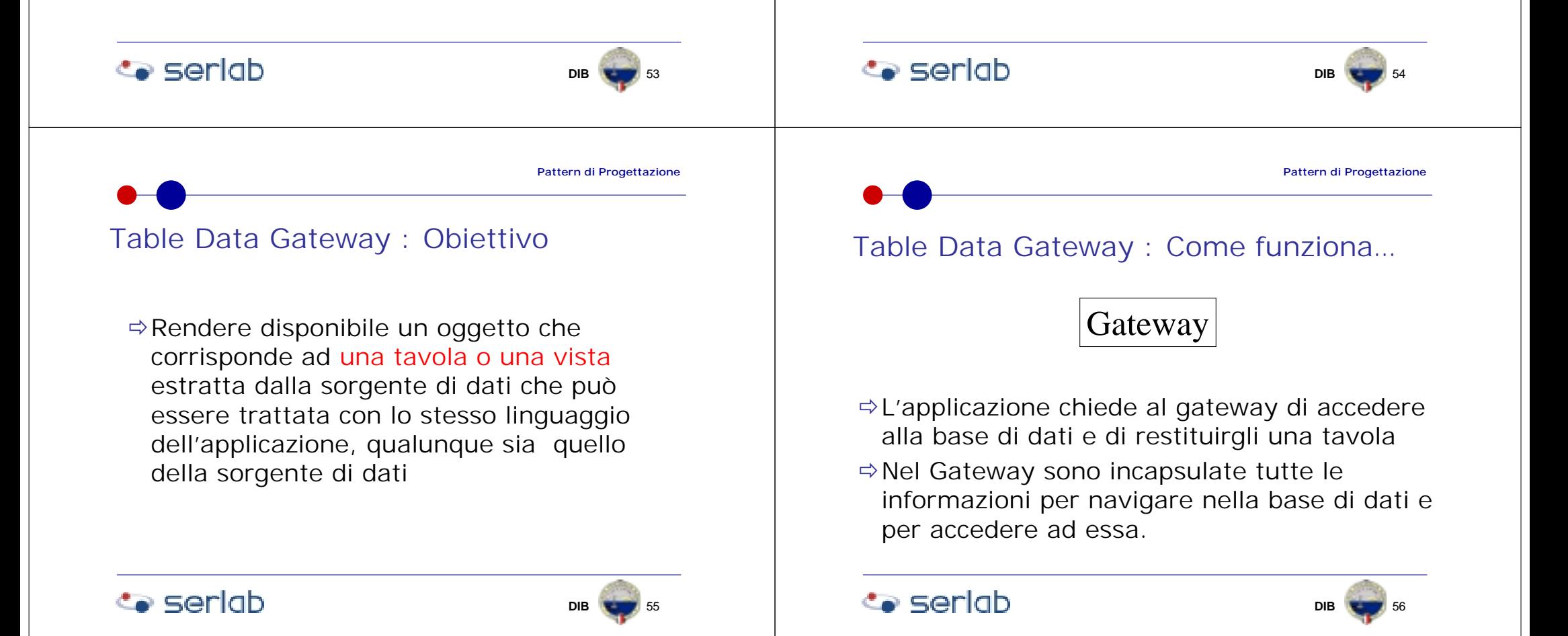

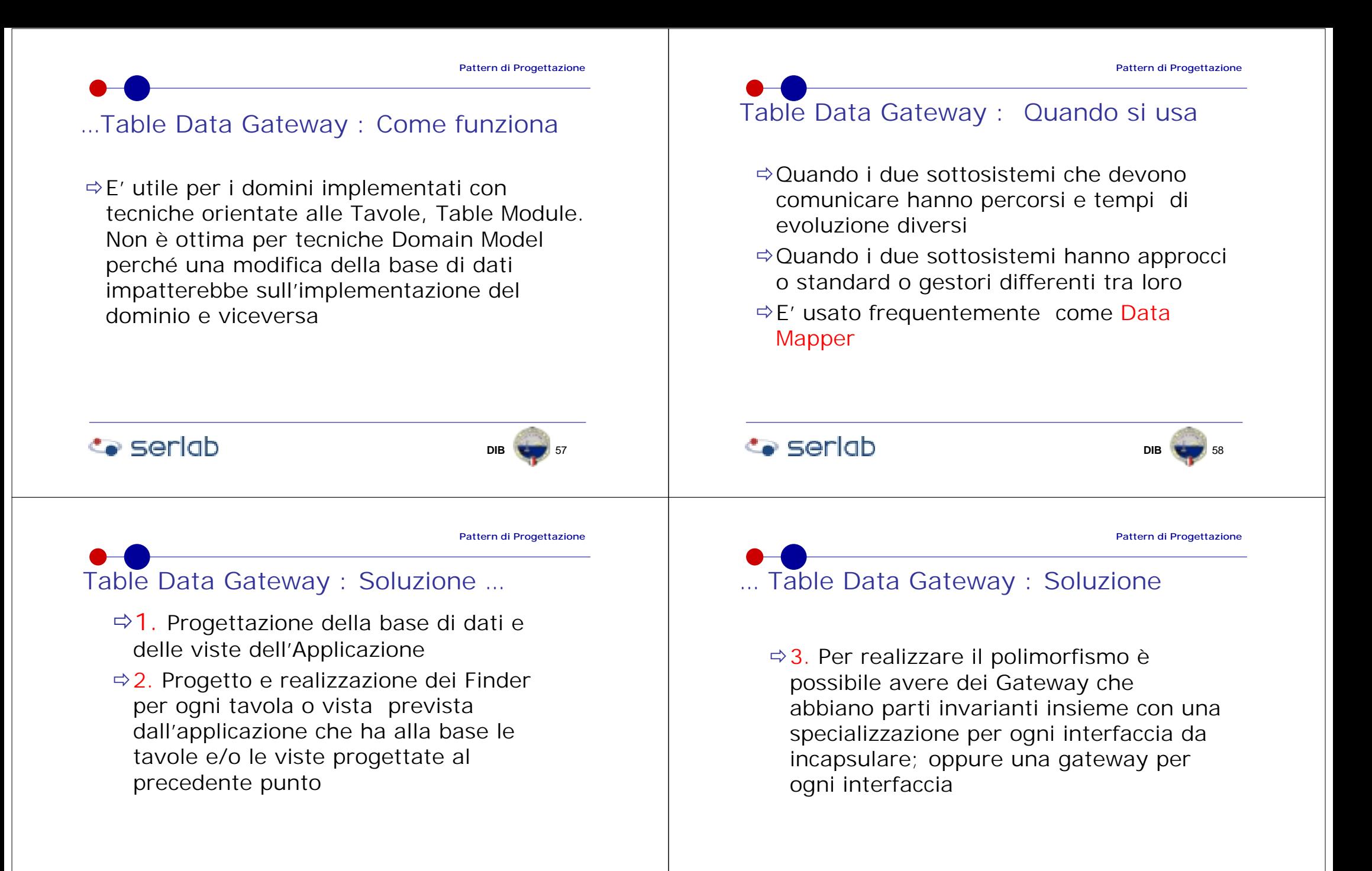

**Co** seriob

**DIB**

**B** 60

**DIB**

**B 6**3

**DIB**

**B** 64

# Active Record : Obiettivo

 $\Rightarrow$  Rendere disponibile un oggetto che corrisponde ad un record di una tavola o di una vista estratta dalla sorgente di dati che può essere trattata con lo stesso linguaggio dell'applicazione, qualunque sia quello della sorgente di dati e la logica di dominio su quei dati

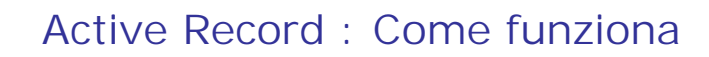

Gateway con Metodi del Dominioapplicabili ai dati che estrae

! E' simile al Row Data Gateway con l'aggiunta di metodi che rappresentano la logica di dominio applicata ai dati del record messo a disposizione in memoria

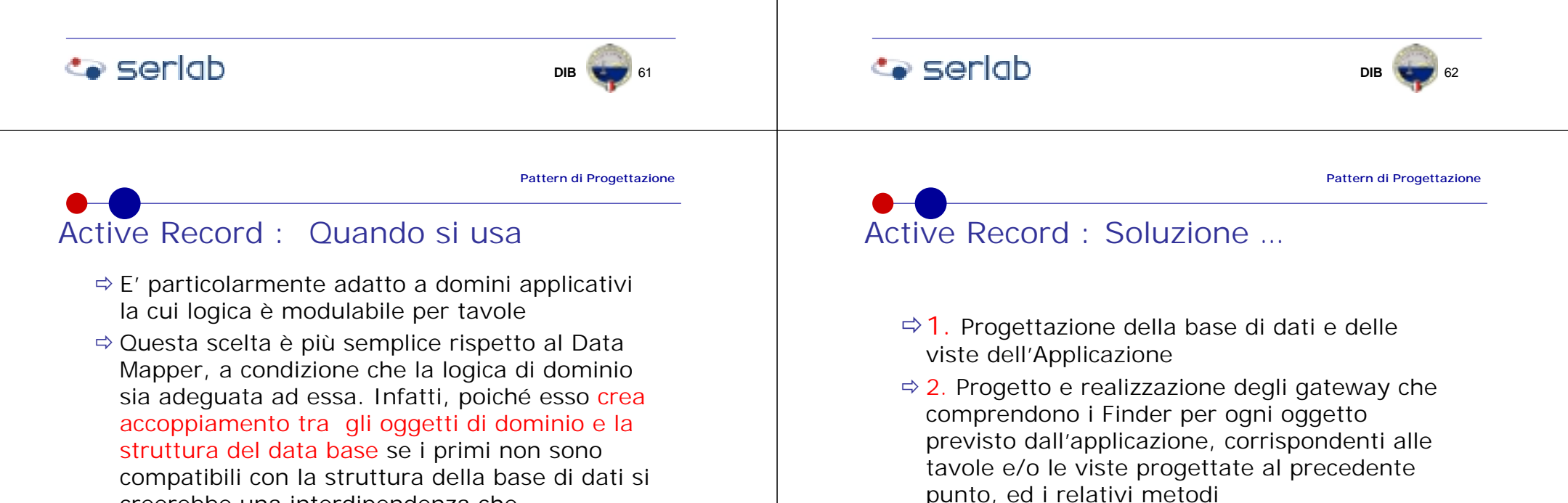

creerebbe una interdipendenza che renderebbe difficile le modifiche

# … Active Record : Soluzione

- $\Leftrightarrow$  3. Per realizzare il polimorfismo è possibile avere dei Gateway che abbiano una parte invariante insieme con una specializzazione per ogni interfaccia da incapsulare; oppure una gateway per ogni interfaccia, i metodi sono nella parte invariante;
- ➾ 4. Se il numero di Gateway da scrivere sono molte è efficace la generazione automatica basata su Metadata Mapping

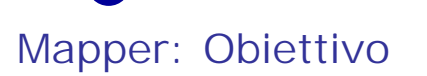

!Fare comunicare due sottosistemi facendo in modo che ognuno sappia il meno possibile dell'altro

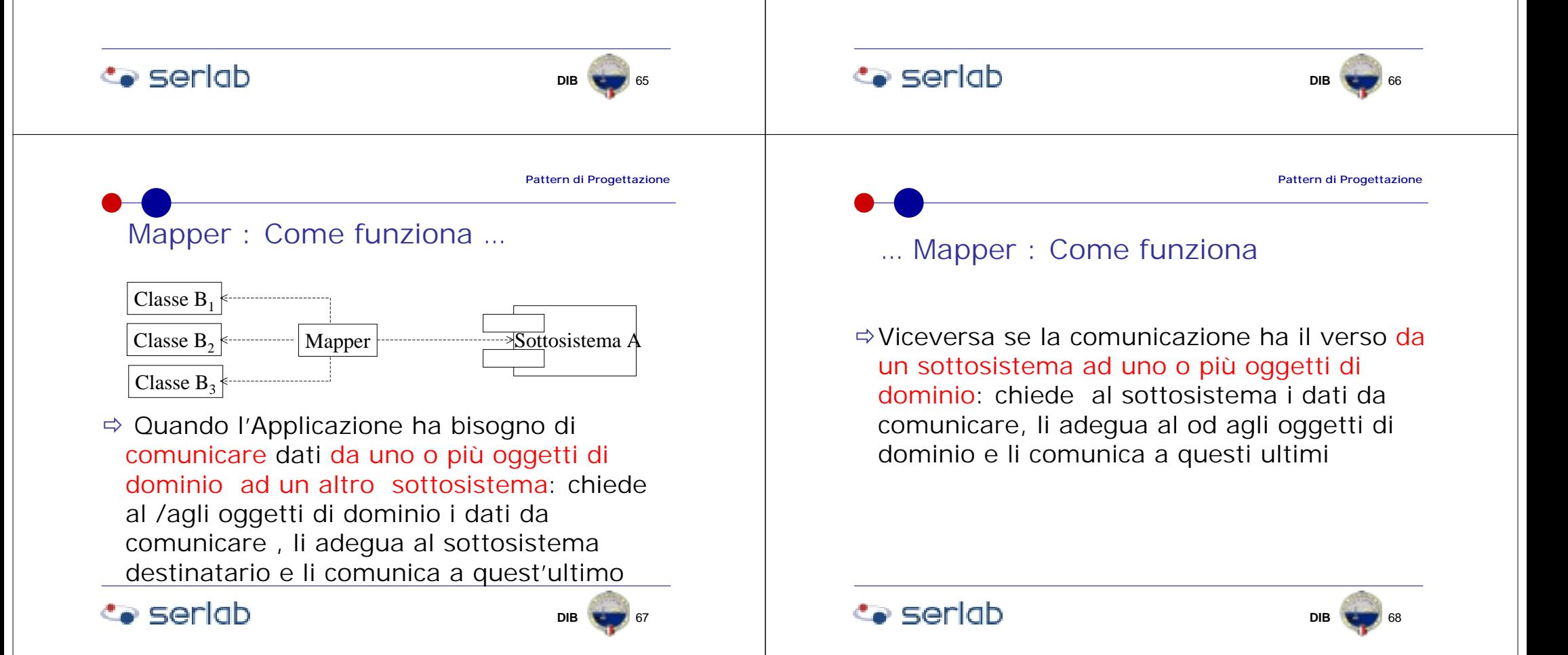

**DIB**

**B T** 71

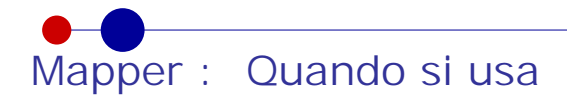

- $\Rightarrow$  Quando i due sottosistemi che devono comunicare hanno cicli di evoluzione diversi
- $\Rightarrow$  Quando i due sottosistemi hanno approcci o standard o gestori differenti tra loro
- $\Rightarrow$  E' usato frequentemente come Data Mapper

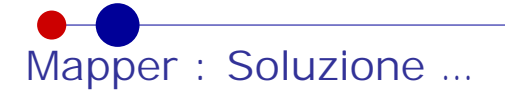

- <sup>⇒</sup> 1. Progettazione della corrispondenza tra servizi richiedibili agli oggetti di dominio e quelli disponibili su altri sottosistemi da incapsulare nel Mapper
- ➾2. Progettazione delle Funzioni per la gestione del mapping : inserimento, variazione, cancellazione ed interrogazione delle corrispondenze tra servizi

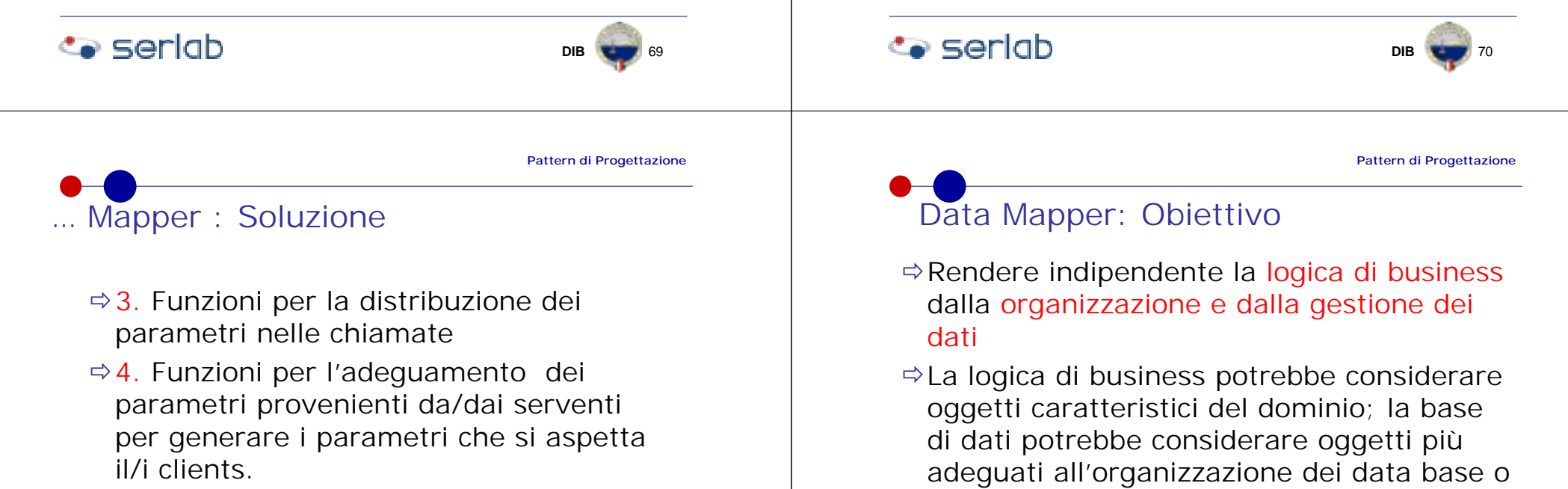

tavole o file; gli oggetti potrebbero essere realizzati in data base ad oggetti, relazionali od in sistemi di gestione di file

**DIB**

struttura del data base; la

Mapper.

**Co** seriob

corrispondenza è tutta a carico del Data

**B 7**6

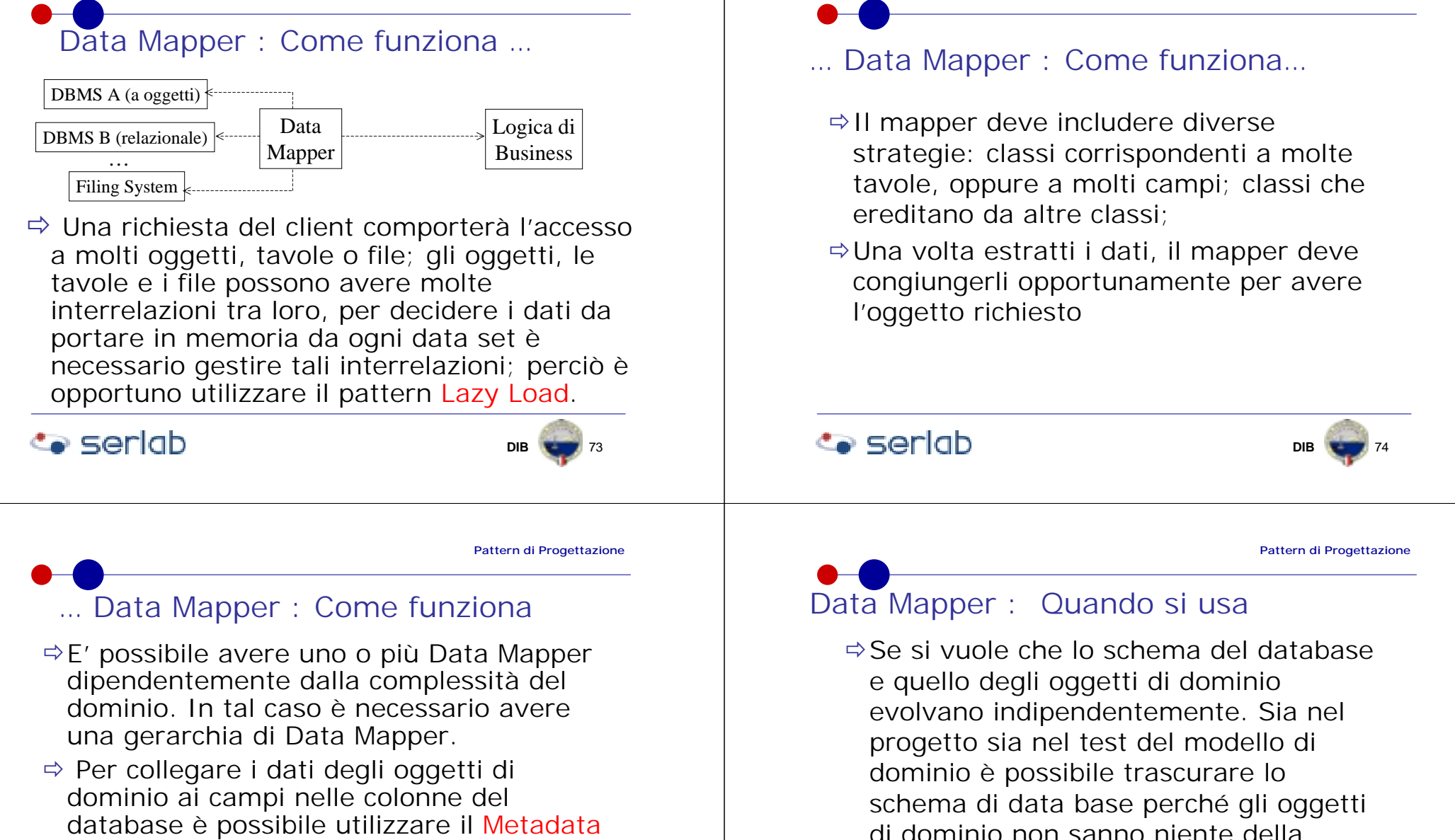

Mapping  $\Rightarrow$  Per motivi di test e per far lavorare lo stesso sistema con differenti data base si può sostituire il Data Mapper.

# **Seriab**

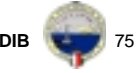

**Pattern di Progettazione**

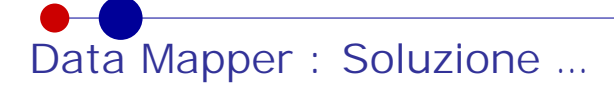

- ➾1. Progettazione della base di dati per raccogliere i dati persistenti
- $\Rightarrow$ 2. Analizzare la corrispondenza tra schema del data base ed oggetti di business

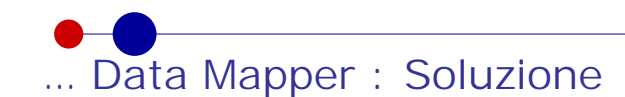

- !3. Progettazione di uno o più Mapper, dipendentemente dalla complessità della corrispondenza; Se serve, progettare la gerarchia dei mappers
- ➾4. Realizzazione dei Data Mapper com'è previsto in Mapper

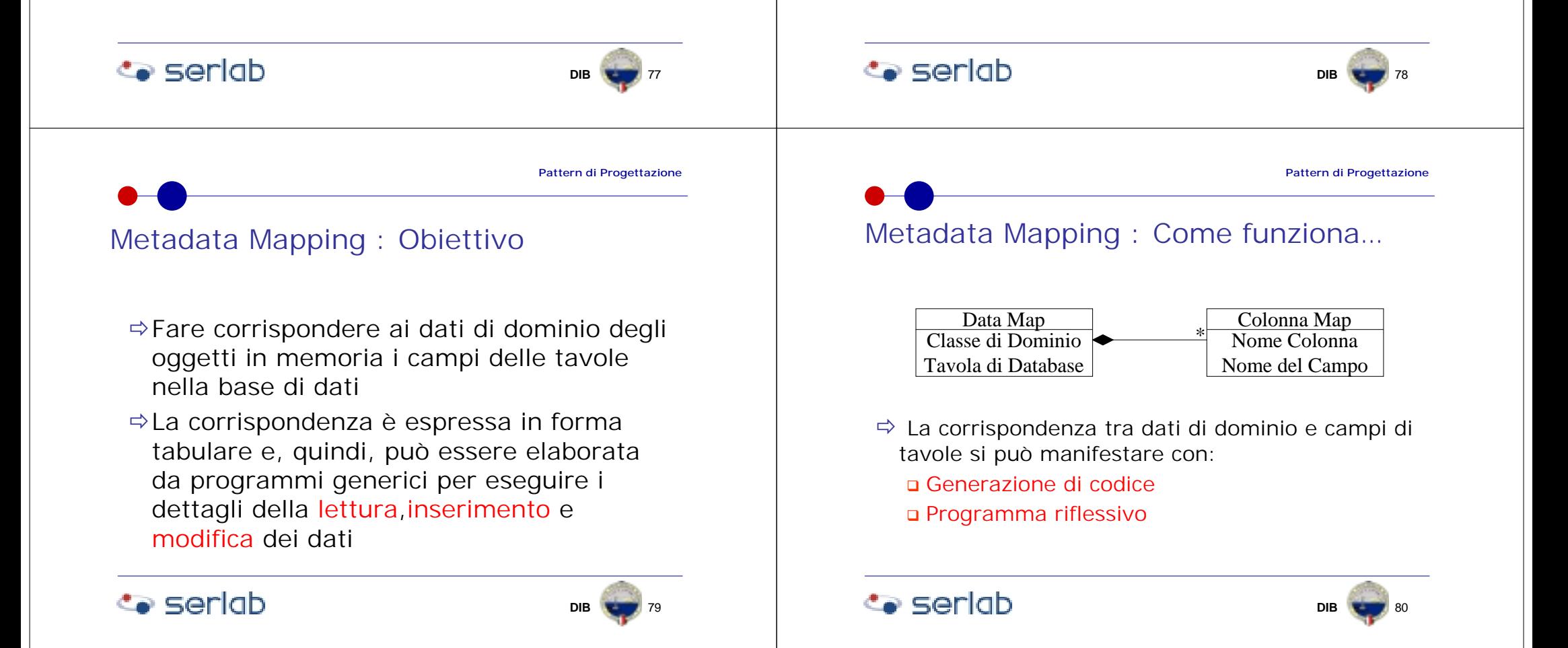

# … Metadata Mapping : Come funziona …

- ☆ Generazione di codice: i dati richiesti sono l'input per la generazione di un programma che li mette in corrispondenza con i campi; il codice sembra scritto manualmente ma è generato automaticamente
- ☆ Programma riflessivo: un generico programma a cui è chiesto un dato o un metodo e questo legge il nome del campo o del metodo dai metadata <sup>e</sup> quindi accede ad esso mettendolo a disposizione

### $\infty$  seriab

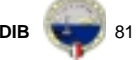

**Pattern di Progettazione**

# Metadata Mapping : Quando si usa

- $\Rightarrow$ Invece che i metadati si può utilizzare codice manoscritto per far corrispondere i dati ai campi; quando la scrittura di questo codice è molto onerosa rispetto alla gestione di una tavola di metadati o di un programma generatore allora è opportuno utilizzare i metadati;
- $\Rightarrow$ I metadati possono rendere più facile la reingegnerizzazione di una base di dati; infatti i metadati sono un'interfaccia dello schema del data base.

# **Co** seriob

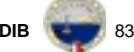

# … Metadata Mapping : Come funziona

- ! La generazione è poco dinamica perché ogni modifica di corrispondenza comporta la generazione di nuovi programmi e la loro ricompilazione e la ricostruzione di una parte dell'applicazione
- **⇒ Approccio riflessivo è più dinamico ma** rallenta l'esecuzione dei programmi
- $\Rightarrow$  Entrambi sono farraginosi nella correzione. Se si usa adeguatamente la documentazione è meglio l'approccio riflessivo; invece se si usa leggere i programmi sono più espliciti quelli generati.

### **Co** seriob

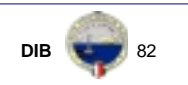

**Pattern di Progettazione**

# Metadata Mapping : Soluzione …

- ➾1. Analizzare gli attributi necessari per descrivere i campi in modo che possano essere collegati ai dati degli oggetti;
- ⇔2. Valutare se qualche attributo è specifico per pochi casi; se sì conviene eliminarli per diminuire la complessità dei metadati

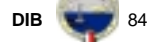

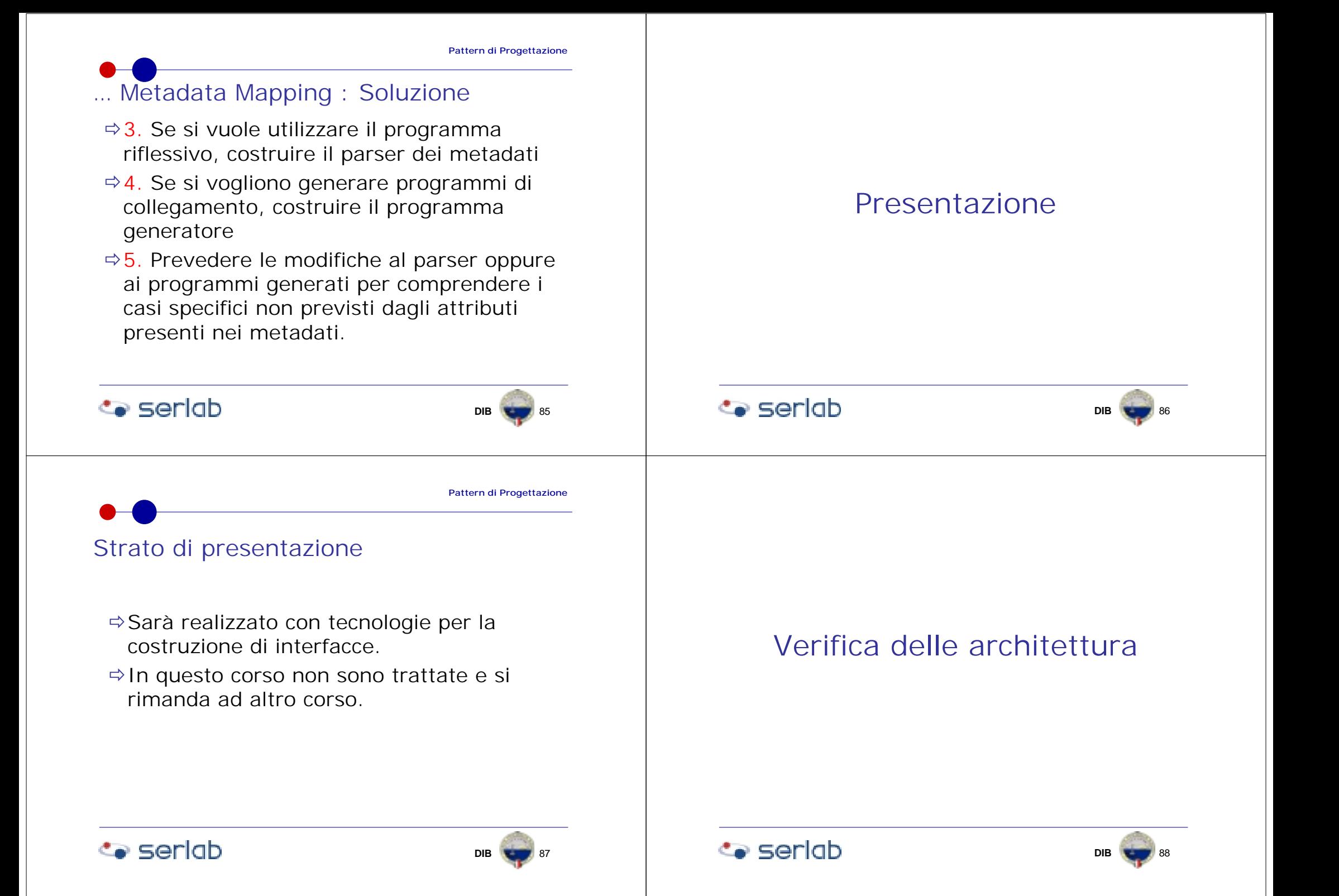

# Motivazione della Verifica …

 $\Rightarrow$ l 'architettura è un manufatto critico nella configurazione di un sistema software. Un errore nell'architettura si ripercuote e si amplifica in tutti gli altri manufatti, richiedendo enormi risorse economiche per ripararlo

# … Motivazione della Verifica

!La verifica serve a rilevare il più presto possibile, durante la costruzione di un sistema software, se le componenti hanno le proprietà e le relazioni attese dai requisiti del sistema software

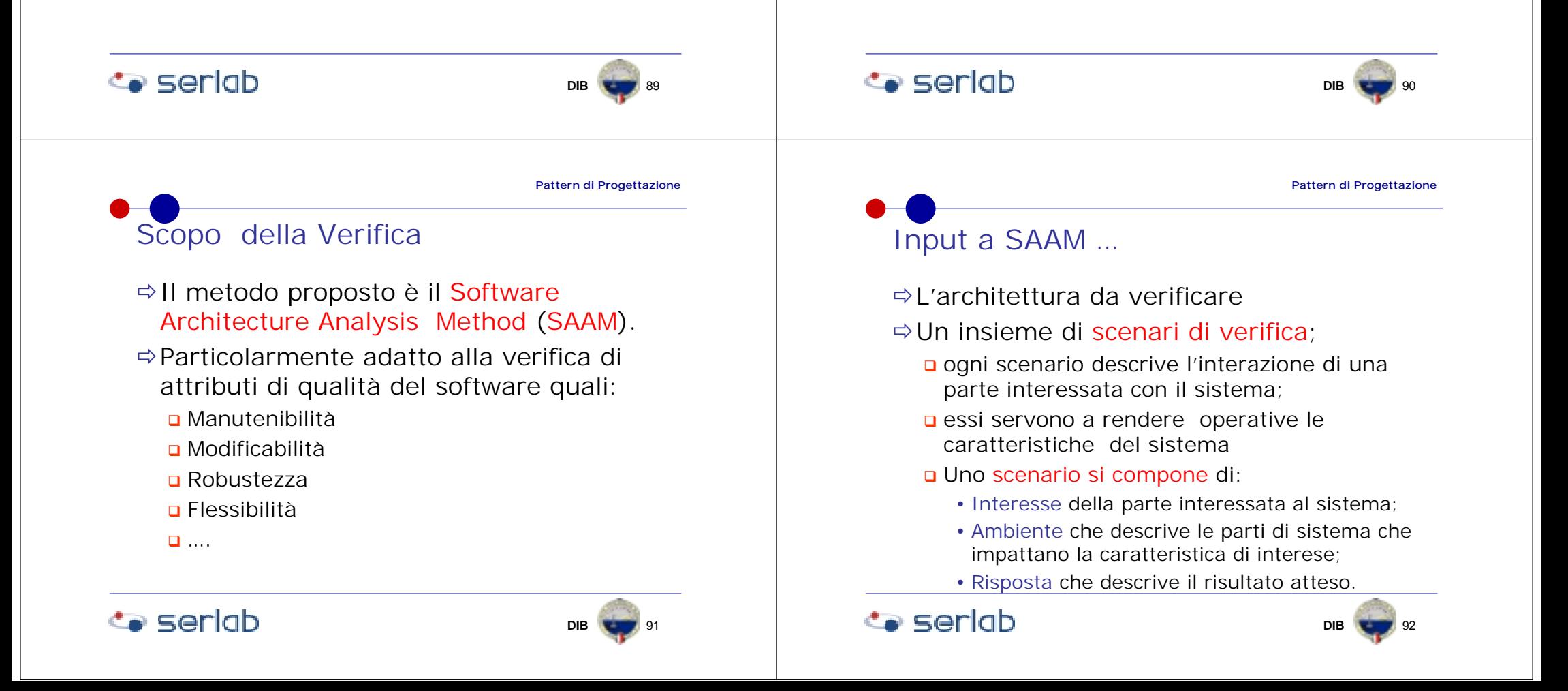

# … Input a SAAM

- $\Rightarrow$  Le caratteristiche di qualità da verificare, devono essere collegati alle finalità organizzative del software.
	- **n** Per esempio: la modificabilità è critica per il successo del software perché deve essere capace di rispondere rapidamente alle evoluzioni per essere competitivi in un mercato turbolento. Allora la modificabilità può essere misurata con il tempo necessario per: sostituire un COTS; per cambiare l'interfaccia; per aggiungere una funzione…

### $\infty$  seriab

Software

Parte

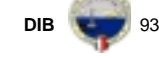

**Pattern di Progettazione**

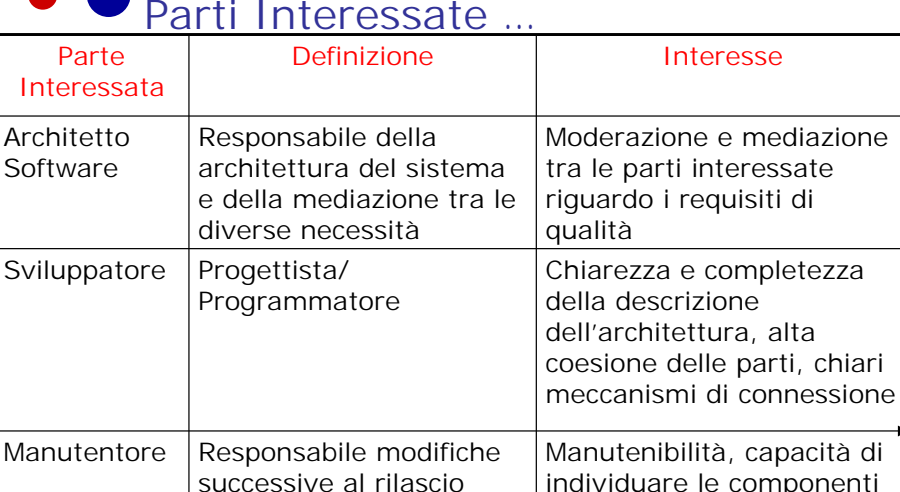

iniziale

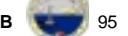

**DIB**

da modificare <sup>a</sup> seguito di richieste di manutenzione

# Output da SAAM

- **⇒Individuazione** delle aree dell'architettura più problematiche per i cambiamenti prospettati dagli scenari
- $\Rightarrow$  Comprensione della capacità di limitare le modifiche necessarie per la realizzazione dei cambiamenti prospettati dai scenari

 $\bullet$  seriob

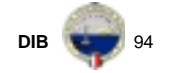

**Pattern di Progettazione**

### … Parti Interessate …

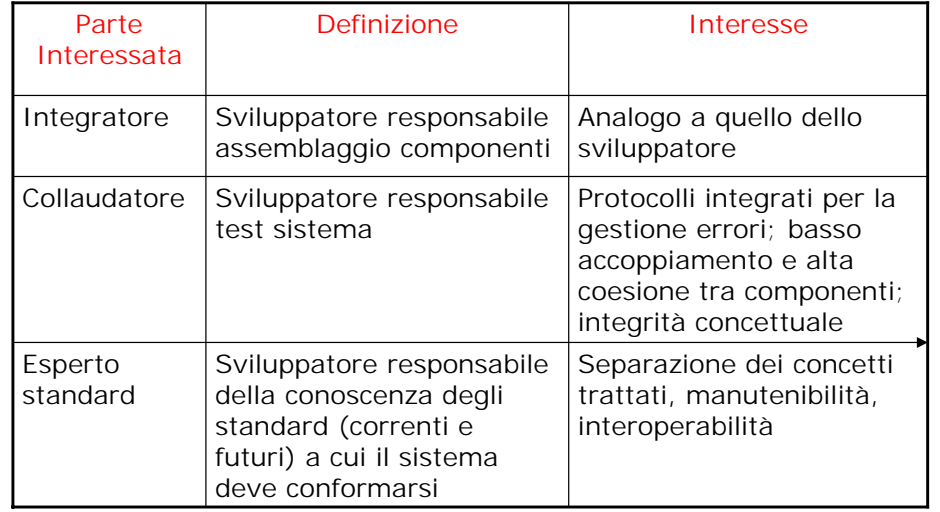

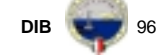

# … Parti Interessate

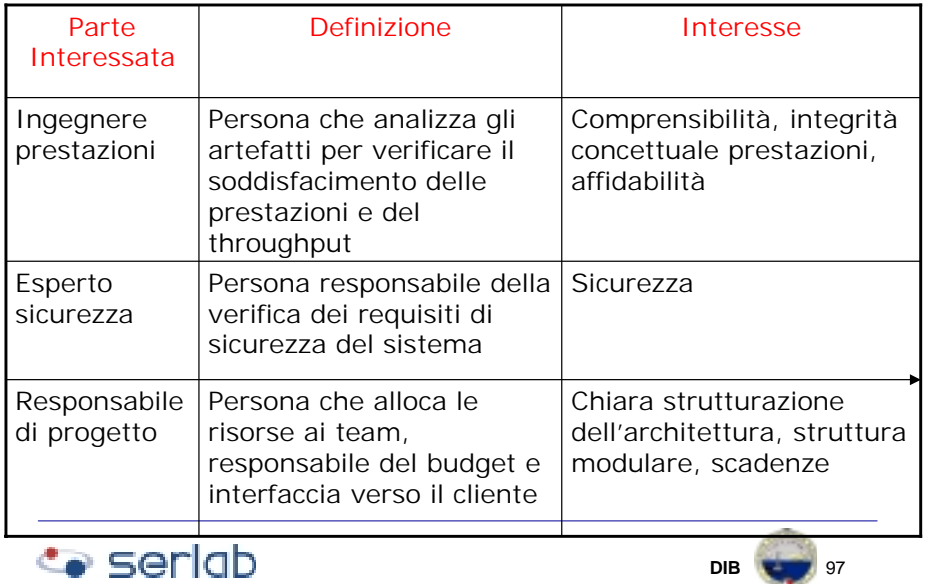

# Passi previsti da SAAM

- $\Rightarrow$  Descrizione degli Scenari
- !Presentazione dell'Architettura
- $\Rightarrow$  Assegnazione delle Priorità agli Scenari
- $\Rightarrow$  Valutazione degli Scenari Indiretti
- !Valutazione dell'Interazione tra Scenari
- $\Rightarrow$  Produzione del Report di Verifica

 $\bullet$  seriob

**DIBB** 88

**Pattern di Progettazione**

# Descrizione degli Scenari

- $\Rightarrow$  Gli scenari devono illustrare i cambiamenti prevedibili per il sistema. Pertanto è necessario esprimere negli scenari tutti gli usi più importanti del sistema e per ognuno di essi le qualità che il sistema deve esprimere per soddisfare i suoi utilizzatori.
- $\Rightarrow$  Questa fase è rilevante e si esegue in due o tre riunioni delle parti interessate in cui si estraggono gli scenari più significativi

### **Co** seriob

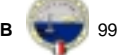

**DIB**

**Pattern di Progettazione**

### Esempio di Scenario

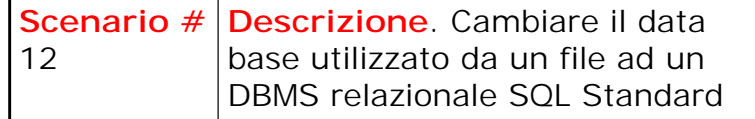

**Interesse**. Portabilità del sistema in sistemi operativi molto diffusi

**Ambiente**. Il sistema è già in esercizio ma è necessario estendere il bacino dei potenziali utilizzatori.

**Risposta**.Il cambiamento deve comportare la modifica di poche classi  $( < = 3)$  con uno sforzo < 20gg uomo

**DIBB** 100

# Presentazione dell'Architettura

- $\Rightarrow$ L'architettura o le architetture candidate sono descritte alle parti interessate in modo da poter essere messe in collegamento con gli scenari.
- !La descrizione dell'architettura è aiutata dai formalismi grafici oltre che dalle descrizioni testuali
- $\Rightarrow$  La descrizione dell'architettura potrebbe suggerire qualche altro scenario a qualcuna delle parti interessate partecipante alla

verifica

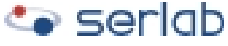

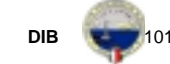

**Pattern di Progettazione**

Assegnazione delle Priorità agli Scenari

- !Gli scenari sono classificati
	- " Diretti, riscontrano la loro realizzazione nell'attuale architettura
	- " Indiretti, richiedono modifiche all'architettura per la loro realizzazione
- $\Rightarrow$  Tutti gli scenari sono messi in ordine di importanza, secondo le parti interessate che partecipano alla verifica

**Co** seriob

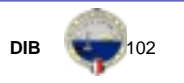

**Pattern di Progettazione**

# Esempio di Classificazione e Priorità

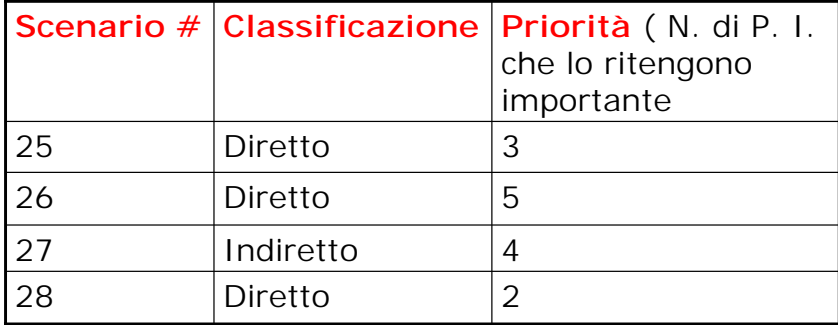

n Aggiunta di una componente

n Aggiunta di una relazione tra componenti esistenti

Valutazione degli Scenari Indiretti

 $\Rightarrow$  Per ogni scenario devono essere rilevati i

valutati i cambiamenti necessari per la loro

cambiamenti necessari ed i costi previsti per

 $\Rightarrow$  Per gli scenari indiretti devono essere

**Carlab** 

realizzazione

la loro valutazione

 $\Rightarrow$  Un cambiamento può essere: □ Modifica di una componente

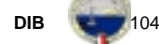

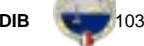

# Esempi di Valutazione di Scenari Indiretti

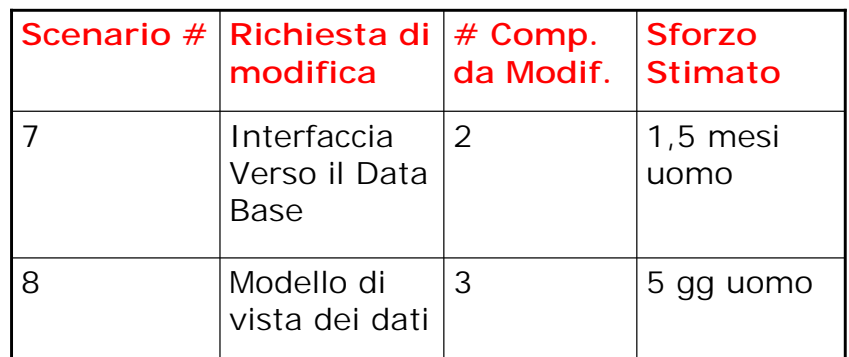

Valutazione dell'Interazione tra Scenari

- ⇒Due scenari si dicono interagenti se sono collegati o richiedono la modifica di una o più componenti uguali
- $\Rightarrow$  **Quando due scenari interagiscono** potrebbe voler dire che
	- " Ci sono componenti che realizzano concetti o requisiti differenti e che, quindi, daranno problemi nella manutenzione

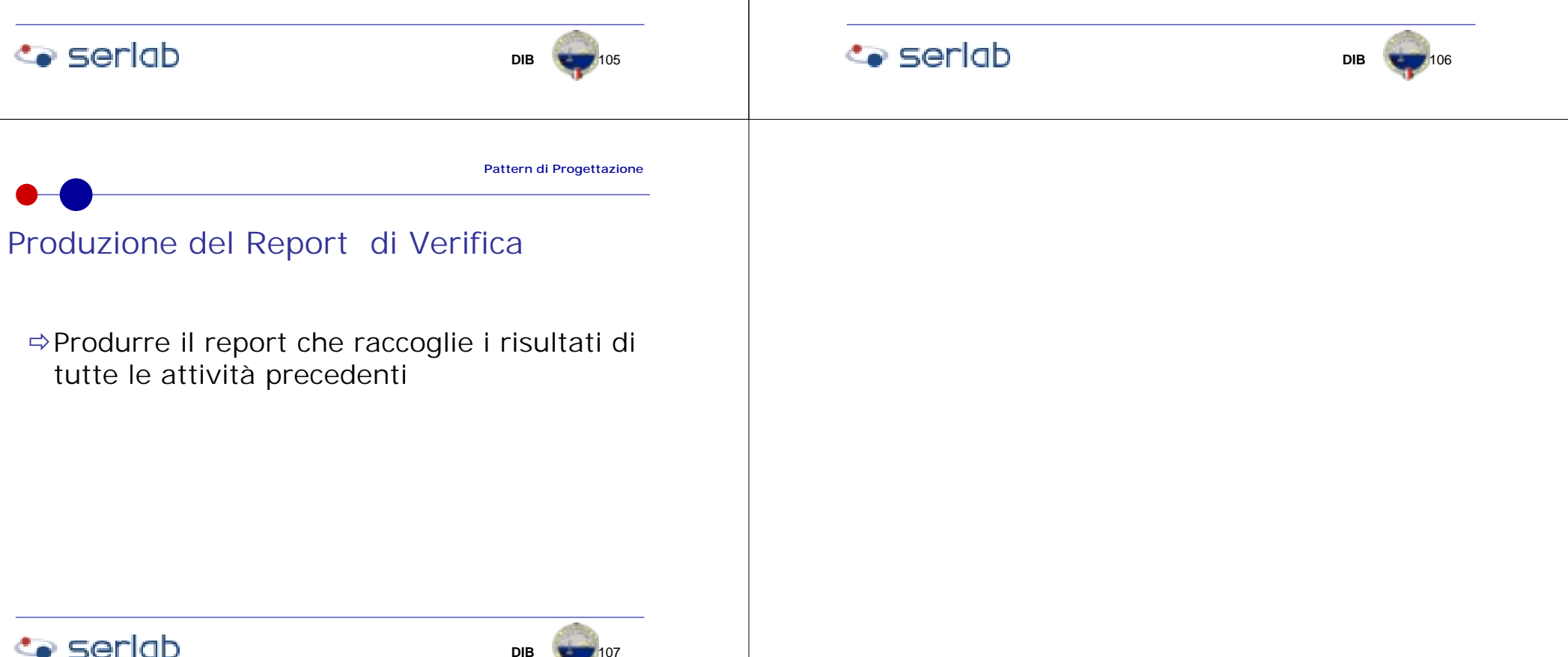

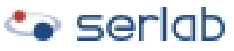